## Verifying Library Code for Concurrent Access

Bernhard Beckert Vladimir Klebanov vladimir@uni-koblenz.de

June 15, 2007

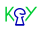

#### What?

## Verifying concurrent Java programs

In KeY

Verification of Concurrent Java

? X

6

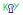

**Calculus Properties** 

Full reasoning about data

## Beyond just safety or race detection

No abstractions

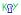

## java.lang.StringBuffer

```
private char value[];
private int count;
public synchronized StringBuffer
                         append(char c) {
    int newcount = count + 1;
    if (newcount > value.length)
        expandCapacity(newcount);
    value[count++] = c;
    return this;
}
```

#### Verify That...

$$\begin{split} \texttt{strb.<lockcount} &= 0 \land \neg \texttt{strb} = \texttt{null} \land \texttt{strb.count} = 0 \rightarrow \\ &\forall n. \ n > 0 \rightarrow \\ & \langle {}^{\{n\}}\texttt{strb.append(c)}; {}^{\{0\}} \rangle \texttt{strb.count} = n \land \\ & \forall k. \ 0 \leq k < n \rightarrow \texttt{strb.value}[k] = \texttt{c}(p_1(k+1)) \end{split}$$

### **Three-Step Programme**

## Unfold

- **2** Prove atomicity invariant
- **❸** Symbolic execution + induction

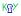

#### **Statistics**

- Proof steps: 14622
- Branches: 238 (3 relevant)
- Interactions: 2
- Runtime: ~1 minute
- Result:

#### **Statistics**

- Proof steps: 14622
- Branches: 238 (3 relevant)
- Interactions: 2
- Runtime: ~1 minute
- Result: conjecture false

## **Concurrency Verification Problems**

- Number of threads
  - ➡ symmetry reduction (this work)
- Number of interference points
   ⇒ exploit locking, data confinement
- Java Memory Model

   → ?

#### Alas...

## No thread identities in programs

# No dynamic thread creation (but unbounded concurrency)

Only atomic loops

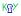

## **Symbolic Execution (Sequential)**

## **IN:** Assertion about program

## **OUT:** FOL over $\mathbb{Z}$

## **Concurrent Programs**

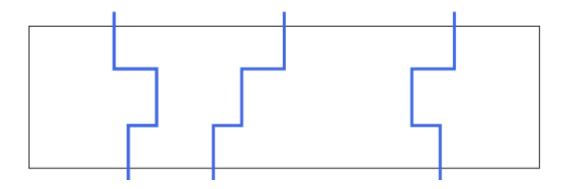

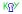

## **Concurrent Programs**

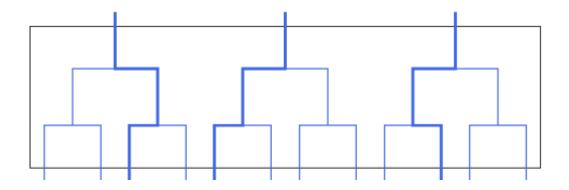

## **Concurrent Programs**

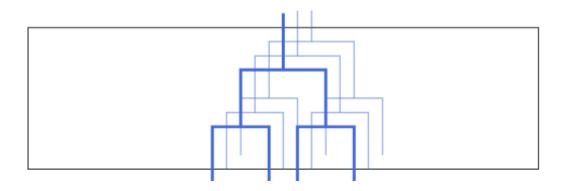

### **Enter the Scheduler**

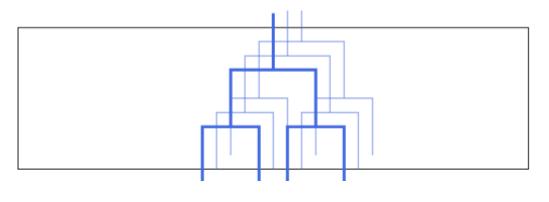

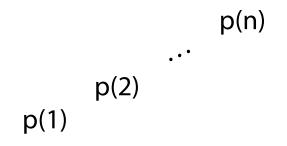

🞺 🖛 🖛 🗃 🗃 ? 🗙

## **Enter the Scheduler**

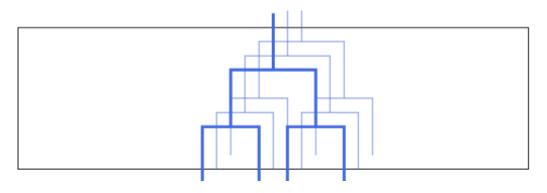

## $(p(1)) + (p(2)) + \ldots + (p(n))$

### **Concurrent Symbolic Execution**

#### IN:

#### Assertion about program

## OUT:

## FOL over $\mathbb{Z}$ with scheduler function

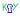

#### **Concurrent Symbolic Execution**

## OUT:

FOL over  $\mathbb{Z}$  with scheduler function

$$\sum_{i=1}^{n}$$
 \$(i) =  $\sum_{i=1}^{n}$  \$(p(i))

## So What Does It Mean?

$$\Rightarrow P(r, c) = pos$$

$$path(pos, p) \Rightarrow \langle [S^{*(pos)}] \rangle \langle [r| \pi \{p_{pos}:n-1\} S^{\{p_{pos}+1:k+1\}} \omega] \rangle \phi$$

$$\Rightarrow \langle [r| \pi \{p_{pos}:n-1\} S^{\{p_{pos}+1:k+1\}} \omega] \rangle \phi$$

$$\Rightarrow \langle [r| \pi \{p_{pos}:n\} S^{\{p_{pos}+1:k\}} \omega] \rangle \phi$$

$$= p$$
and where pos is the position of S in p

#### So What Does It Mean?

#### Proofs have fewer cases than programs inputs

#### Good scheduler formalization takes you far

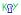

### **Next Proof**

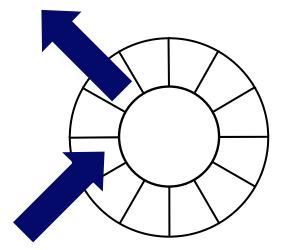

## Blocking concurrent queue

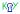

#### **Next Proof**

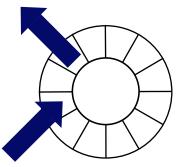

$$\begin{array}{l} \mathsf{q.} = 0 \land \neg \mathsf{q} = \mathsf{null} \land \mathsf{q.list.size} = 0 \rightarrow \\ \forall n. \ n > 0 \rightarrow \langle {}^{\{n\}} \mathsf{q.put(in)}; {}^{\{0\}} | \, | \, {}^{\{n\}} \mathsf{out=q.get()}; {}^{\{0\}} \rangle \\ \forall k. \ 1 \leq k \leq n \rightarrow \mathsf{out}(p_r(k)) = \mathsf{in}(p_a(k)) \end{array}$$

### Conclusion

First deductive proof of full functional correctness of production Java code in concurrent setting.

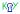

## **Thanks**

## Questions?

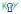

## ΤΟΟ

What? Calculus Properties java.lang.StringBuffer Verify That... Three-Step Programme Statistics Concurrency Verification Problems Alas... Symbolic Execution (Sequential) Concurrent Programs Concurrent Programs Concurrent Programs Enter the Scheduler Enter the Scheduler Concurrent Symbolic Execution Concurrent Symbolic Execution So What Does It Mean? So What Does It Mean? Next Proof Next Proof Conclusion Thanks

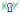